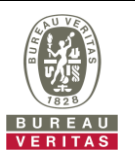

## **PHOTOGRAPHS OF THE TEST CONFIGURATION**

**Set UUT as Master mode (Radar injected into Master) High Band**

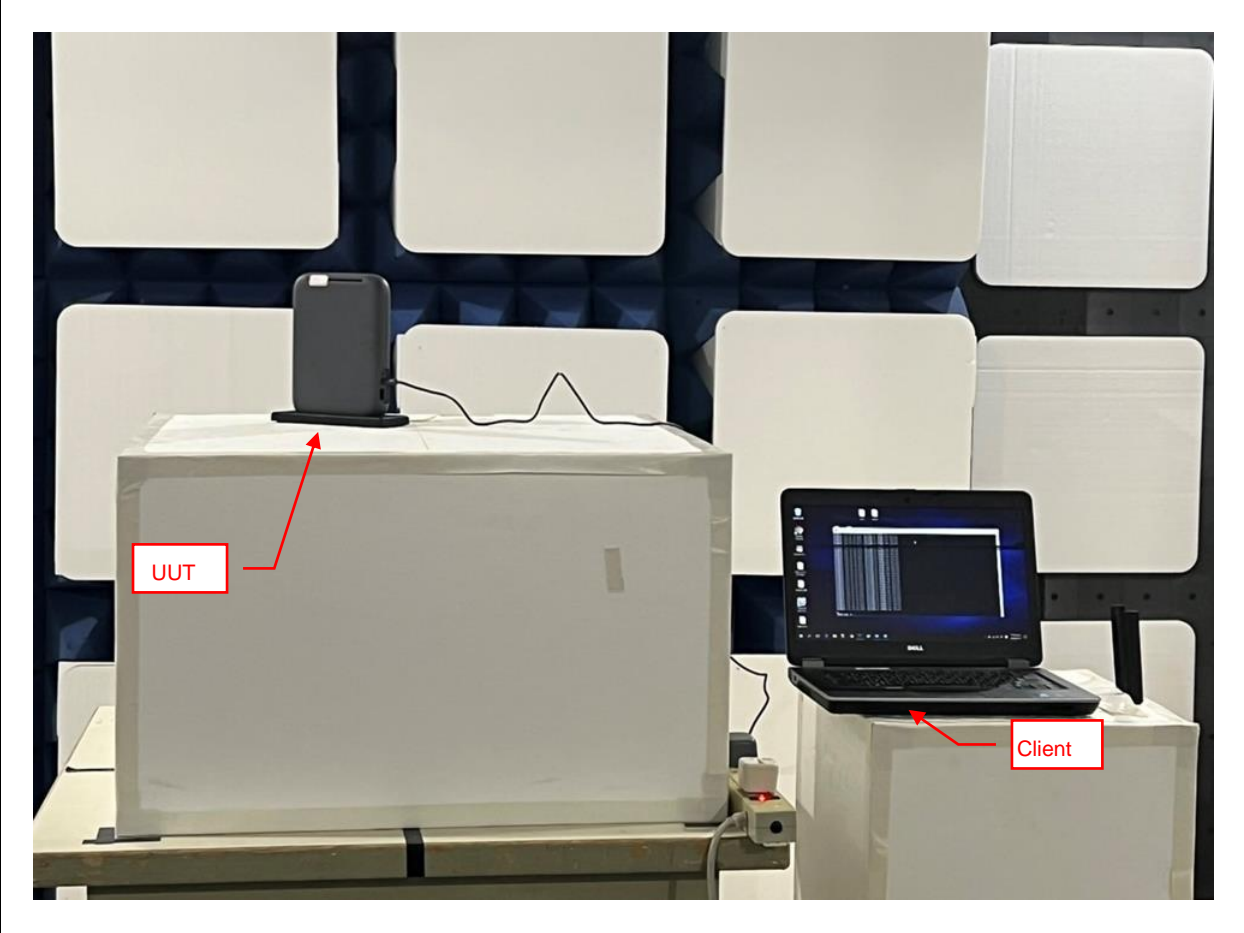

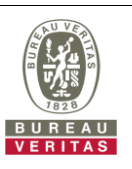

## **Low Band**

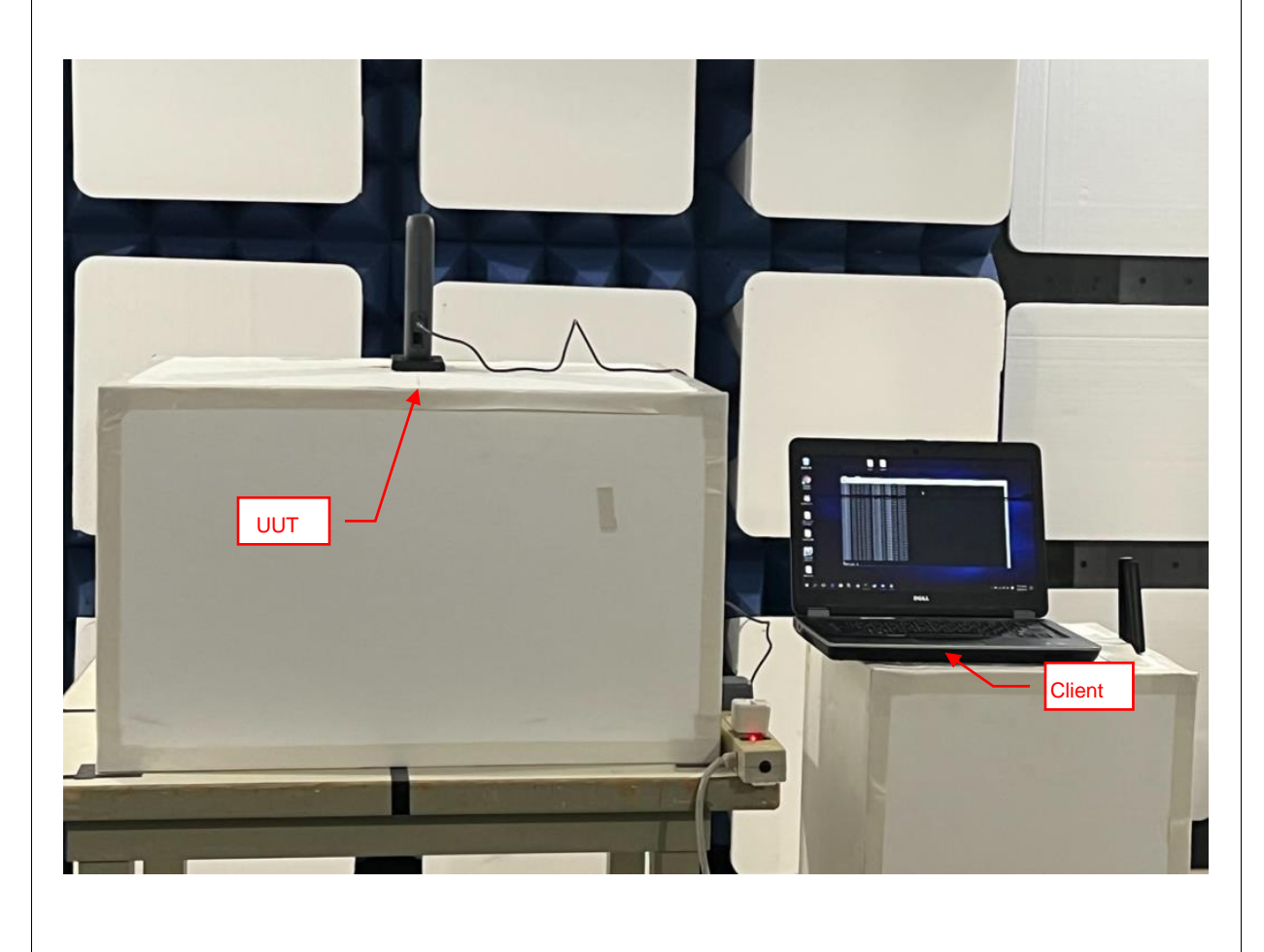

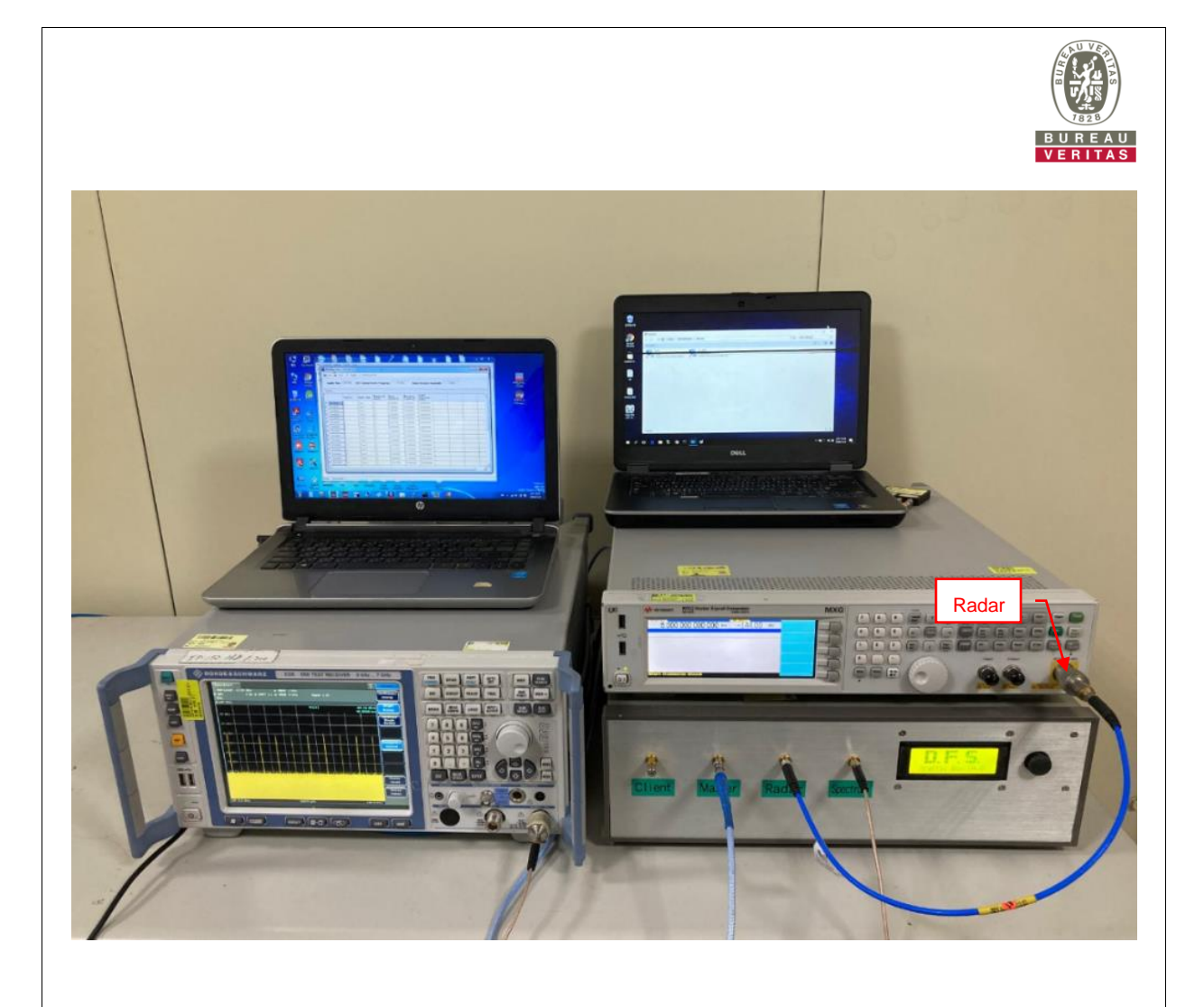